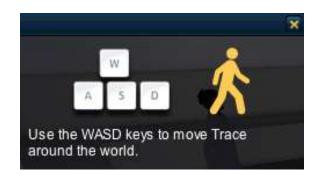

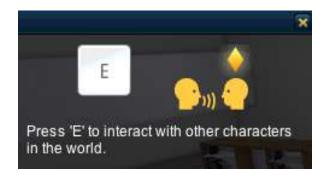

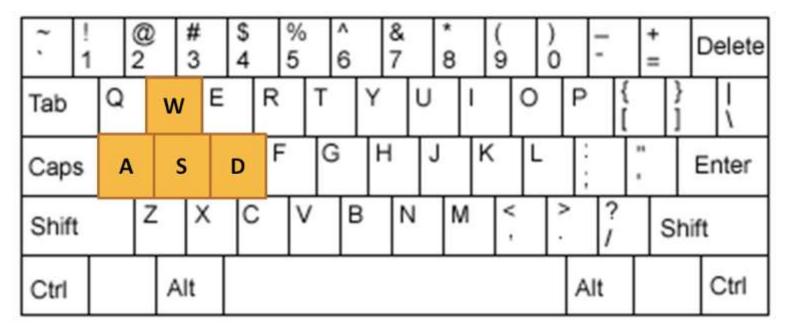

| W= Walk Forward      | S = Walk Backward                                 | A = Rotates Counter Clockwise  |
|----------------------|---------------------------------------------------|--------------------------------|
| D = Rotate Clockwise | E = Interact with a nearby object<br>or character | Spacebar = Jump<br>Shift = Run |

The mouse lets you view the world from above as well as from different sides after you press CRTL.